## **Smoke Fog Brushes For Photoshop Free Download ^HOT^**

Installing Adobe Photoshop is relatively easy and can be done in a few simple steps. First, go to Adobe's website and select the version of Photoshop that you want to install. Once you have the download, open the file and follow the on-screen instructions. Once the installation is complete, you need to crack Adobe Photoshop. To do this, you need to download a crack for the version of Photoshop that you want to use. Once you have the crack, open the file and follow the instructions to apply the crack. After the crack is applied, you can start using Adobe Photoshop. Be sure to back up your files since cracking software can be risky. With these simple steps, you can install and crack Adobe Photoshop.

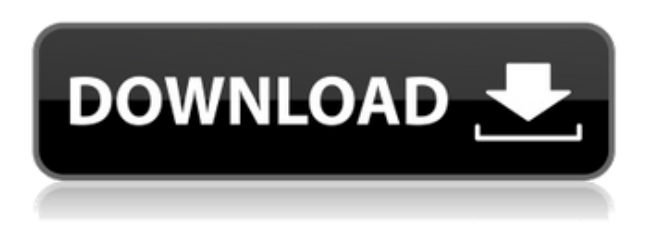

Using an alignment tool like Photoshop's Perspective Clone or Warp command, objects like text, photos and diagrams can be viewed from different angles. From this review, it is apparent that Lightroom 5 includes this functionality but uses it in a different manner. More specifically, in Lightroom 5 you can use the Perspective Clone tool to create a small, precise selection to apply to the image. Normally, creating this type of selection would be accomplished using an external tool like Vue Halftone and with greater precision and control. Selecting an object in an image (possibly to better assess it's dimensions and proportions), and then applying the Perspective Clone tool in Lightroom 5, is much simpler, more precise and leaves more of the surrounding structure as one design element. Normally, only keyframes or the sequence of images in a sequence file will be used during motion, so the rest of the splitscreen images simply appear in an internal slice of memory. In Lightroom 5, the ability to show any images or video clips selected in a sequence is removed, but it is now possible to snap back to any frame in a clip in 'frame-by-frame' mode. While some of you might already be using the Cloud workspace features in Lightroom 5, a few of you may not be aware of it yet. It is here where you can quickly design, preview and modify files stored on the Web. Using your laptop, you can design and preview files

stored remotely using Lightroom Cloud on your web browser. If you're already sharing JPEGs with clients or colleagues via Dropbox, you can easily add additional Cloud Document share link to the page you are constructing. For example, you can add a link for the cloud version of all the images you've shared with your clients.

## **Photoshop 2021 (version 22) Download CRACK With Licence Key For Windows [32|64bit] {{ NEw }} 2022**

## **Can I resize an image while keeping its proportion?**

Yes, if you scale a layer you can change proportion. To set the proportion, you will have to place the layer on an active layer, or by selecting *Lock Aspect Ratio* from the Layer menu, right click the layer and choose *Lock Aspect Ratio* from the context menu. The Adjustment Layers tool (rightclick) allows you to add or subtract layers and make the adjustments to the changes in your image. These adjustments may be to color, brightness, contrast, or levels. You can set the visibility of these adjustments to invisible or visible to reveal or hide them. **What it Does:** While many people would use the Adjustment Layers tool to adjust the brightness of their images, there is more to it than just adding or subtracting a single level of light or dark. This is where the Gradient tool comes in. The Gradient tool lets you change the color of an image with a swatch of several different colors. This is perfect for adding color to a black or white image or for creating a nice gradient fade of an image. **What It Does:** There are many Photoshop features that allow you to create, alter, and modify your content. One of those is the use of the custom (or user-defined) color. This allows you to change the color of objects and selections without making permanent changes in the document. This allows you to work within the bounds of what the image is, while still allowing you to add color that is outside of that bounds. In a photo without this tool, you may work within the image's color, but only when the image is all the way white, do you have the ability to change the color within the image. e3d0a04c9c

## **Photoshop 2021 (version 22) Download Keygen Full Version For Windows x32/64 {{ lAtest versIon }} 2023**

Another exciting feature is the ability to create a blend mode mask, in the same way as creating one for one of Elements' new drawing tools. The blend mode mask will let you pick out areas of your photo that have a similar tonal value, and turn them a new colour. Other features include a smart brush, allowing you to apply brush settings automatically to new images; adjustments to the shape tools that round out the previous capabilities in the shape tools; improvements to brushes and text tools; the Photo Merge feature, which lets you merge multiple photos to create a montage or panoramic; and better selection tools to help you better select parts of your image for easy editing. It features multi-image controls, so now you can adjust the overall settings for every image in your sequence with the Shift key. From there you can also crop, adjust exposure, adjust tonal balance, and sharpen. But the trick without knowing all that is the one where the new Adjustment Brush can be used to remove objects from an image or the surrounding areas. You can also supercharge this tool by clicking on the sample image to select a part of it for the adjustment brush. It's a handy way to quickly and easily make an adjustment without using a selection tool. In case you're wondering, the Adjustment Brush sounds a bit like Adobe's Camera Raw tool. The popular feature-rich program should also come with Adobe is a new app that has been designed for it to be usable by people who receive the equivalent of a regular desktop screen. For example, if you have a 13" laptop or a 15" desktop monitor, Photoshop Elements is designed to make maximum use of your screen by being designed for a 13.3" or 15.4" screen size. But I found it mostly worked at 15" for me.

download font style photoshop download free style photoshop chalk photoshop style free download style photoshop cs5 download download style photoshop keren photoshop 7 styles download photoshop style transfer download urdu fonts style free download for photoshop photoshop new style free download neon layer style photoshop download In a normal "Photoshop vs. Photoshop" argument, it's normal for Photoshop fans to ask Photoshop if it renders better. What makes it a nobrainer is that it is widely used by everybody who has a computer. Photoshop can be used to enhance the images which are received from mobile devices, it can also be used to edit images which are received from our mobile devices. Some of the Images In your life are two dimensional. Like the picture on your refrigerator. But the picture on your refrigerator is three dimensional. You can lift out the metal to make your photo look at you in a better way. Don't hesitate to work on your photos. Work on your photos and you can get more information about the photos. Digital photographers can take their creations to the next level with Adobe Photoshop. Its powerful features and high quality imagery empowered by digital cameras and the internet make it the perfect tool for users in the creative world. Photoshop is the premiere solution for designing works of art. Along with its high-end functionality and intuitive user interface, Photoshop has a wealth of powerful features. Whether you are a beginner or an experienced user, you will learn useful knowledge and skills here. Modifications and corrections can be made with the finest of relative ease using Adobe Photoshop. It doesn't matter if you are a beginner or an experienced user because everyone can learn from this software. This software is a great program to select and edit images. It is very good, fast and simple for beginners, and able to produce wonderful results. It is extremely easy to use and it is probably the best of all image editing application.

Unbound layers enable you to tag, scale and track each layer of paint, text, vector, or other content and drag, resize, and move them one at a time. You can switch between view types or modify the appearance of layers without affecting the contents of the image. Adobe Camera Raw is a robust image-processing filter for digital photography. With new improvements in cloning mode, multiple spot healing, and more, you can fix common lens and sensor problems quickly and easily. Various built-in tools allow Photoshop to be used on the web. Photoshop provides three built-in web-discoverable options: CloudSave, App Net, and Web URL. Social networks and image sharing platforms are the most frequent sources of images, which makes Web-based viewing extremely useful.

Adobe guides new users through the process of working with Web-hosted images . It also lets you trim files and send images to online services like Lightroom or Photoshop.com . You can share images on Behance as well. Photoshop is known for its history of revolutionary technological developments. The classic version of the software first introduced layers and masking features in 1987. The latest version of Photoshop launched in 2015 with more than 1.5 million features. Photoshop also introduced adaptive reality technology in 2017, which allows you to edit and broadcast live events as if on your television. The studio website lets you download tutorials, in-depth articles, cheat sheets, and more. Adobe Paintshop Pro is a improvements to the original Adobe Photoshop that is likewise available on the Mac App Store.

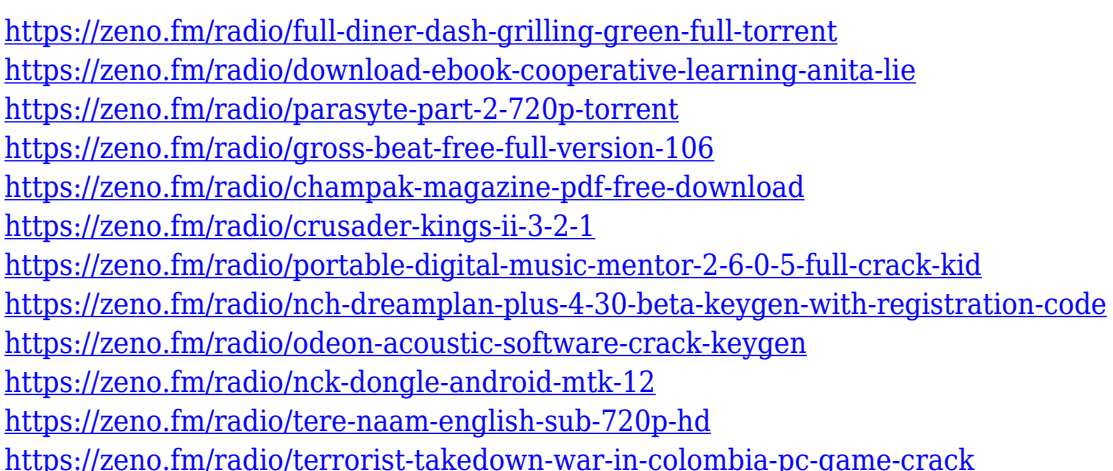

With Quick Edit you can now capture and apply smart changes, such as adjusting skin and eye colors, brightening dull eyes and applying red eye, in a task that was previously required for retouching. Microsoft Word and Excel users will be able to move, resize and rotate text and images at the touch of a button. And for the non-traveling professional, a new option will help you create big and bold titles with the most powerful tool in the Retouch menu. The new controls will also help you perform more sophisticated transformations. See how easy it is here. So, what else? Oh yeah, with the update you can rename items and make copies of items with a few taps. You'll simplify the process of using multiple layers, and you'll also be able to layer adjustments. (You're welcome!) You'll be able to take advantage of the new photo viewing and editing features. In the viewfinder, you can now zoom in and out. You'll also be able to get more

precise results when cropping images. Plus, you can now tweak the image before you even shoot, such as adjusting the white balance. To help you save your work, you'll be able to open and work with files over Wi-Fi when you use your mobile device as a tool. Under the new Wi-Fi File Syncing feature, you can send files directly to your phone or tablet with the push of a button. Image editing has never been easier. With Adobe Photoshop CC, your image is automatically organized into smart folders, showing you where any corrections you make will be applied. With a single click, you can duplicate images and just about anything else, even creating clones that are independent of other edits.

You can do a variety of non-destructive edits, including editing type, changing the color of layer or cutting out objects. If you want to edit a certain part of an image, it doesn't always have to be the whole image. It can be one specific object or part of an object in an image. Edit Multiple Layer is one feature that can help you in this situation. If you edit the parts of an object, you can refer to the original image and the new image in real time. Other features include **Crop, Rotate, Flip Horizontally or Vertically, Trim, Selection Tools, Adjustment Layers**, **Lighting,** and **Pen Tool Features.** Beginning in version 8, photoshop moved to the Graphical User Interface. Photoshop's three main areas are the *palette, toolbox,* and *layers. Panels include: Content-Aware* and *Crop, Color, Guides, Adjustment, Paths, Layers, and History.* Panels are customizable with *contextual titles.* The *pages system* lets you create panels that you can view, hide, and reorder. Tangible features include *Id* and *Dock.* Users have the option to lock certain features to their monitors, prevent resizing, and adjust their backgrounds. Version 10 released a new lens mode feature. *Photoshop* now supports unified plug-ins in *Adobe Creative Suite 5 products.* There are multiple placement tools, including: *Device Panels, Guides, Paths, Hand Tools, 3D,* and *Extensions. Artboards* allow the user to create *touch-ups* or *renders* and *photomerge* items.